# **Explore**

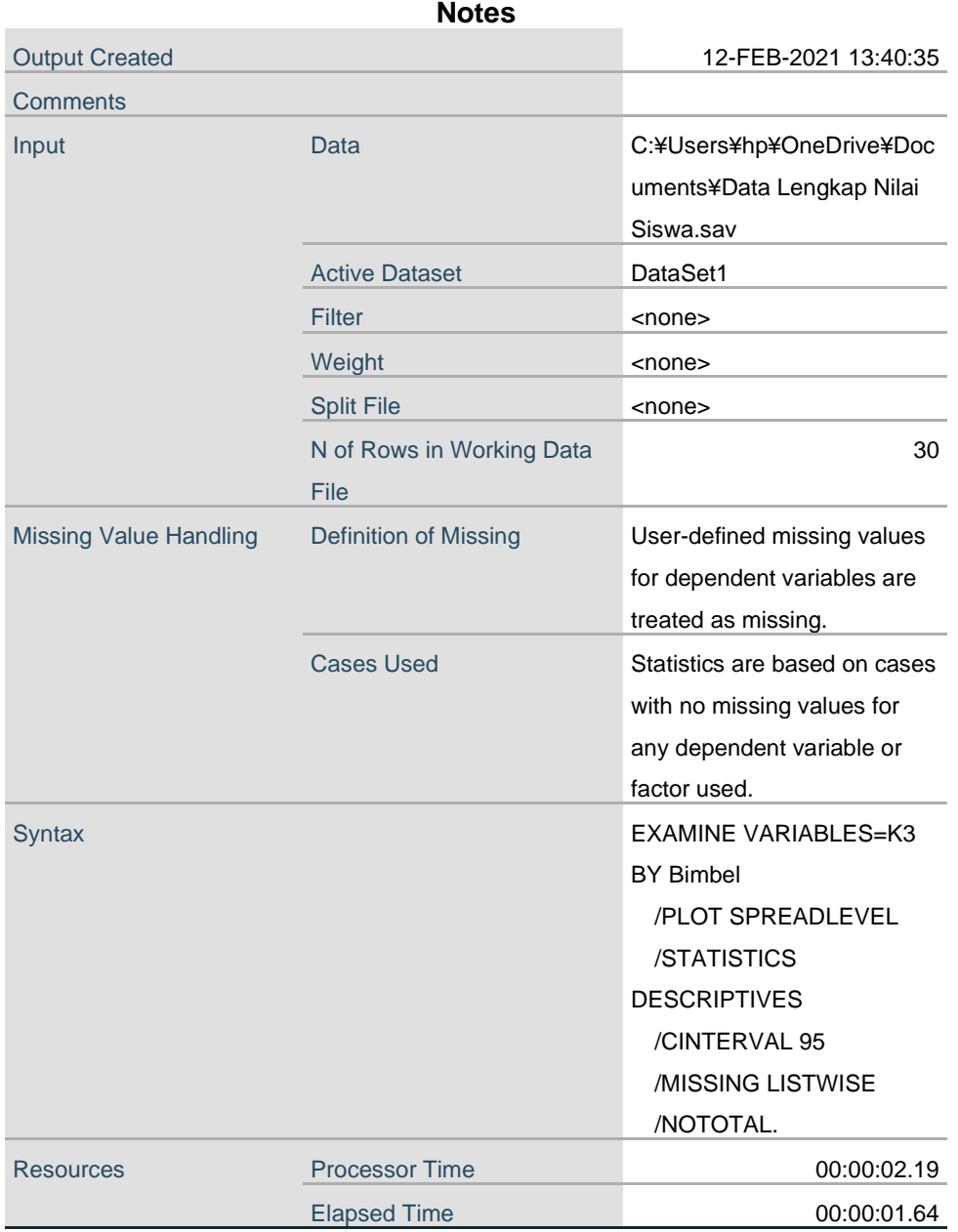

# **Bimbingan Belajar**

# **Case Processing Summary**

 $\overline{\phantom{a}}$ 

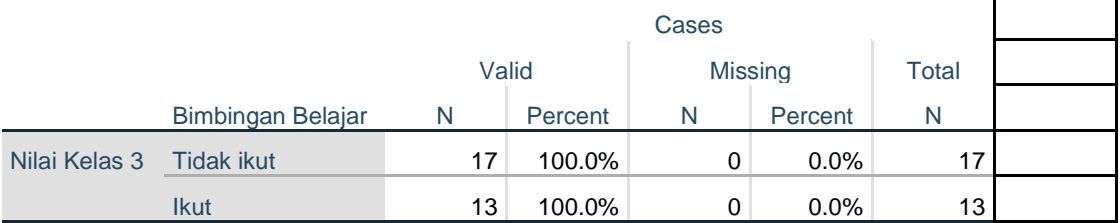

# **Descriptives**

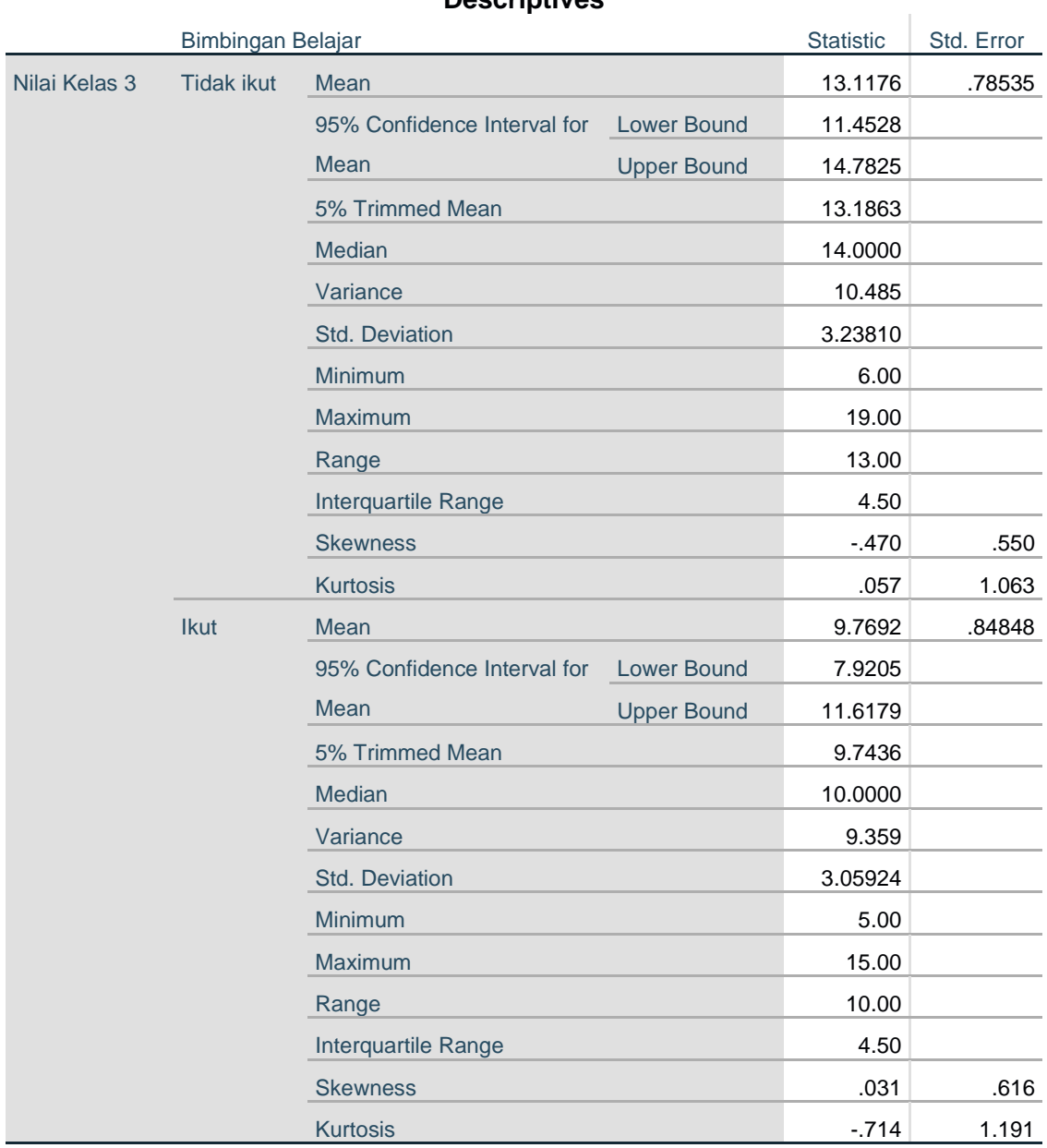

**Test of Homogeneity of Variance**

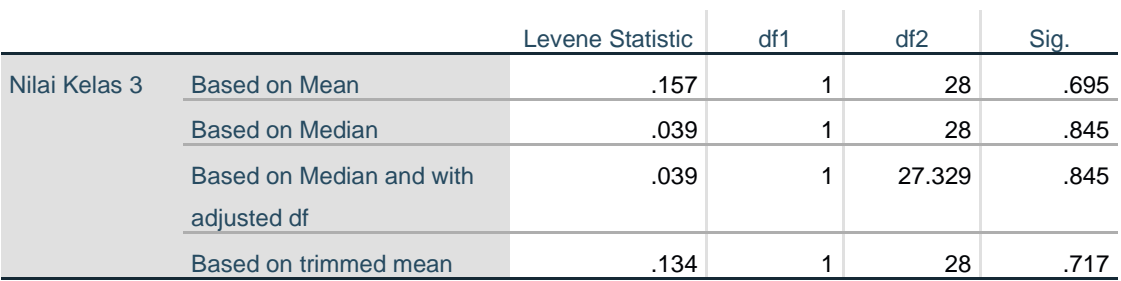

# **Nilai Kelas 3**

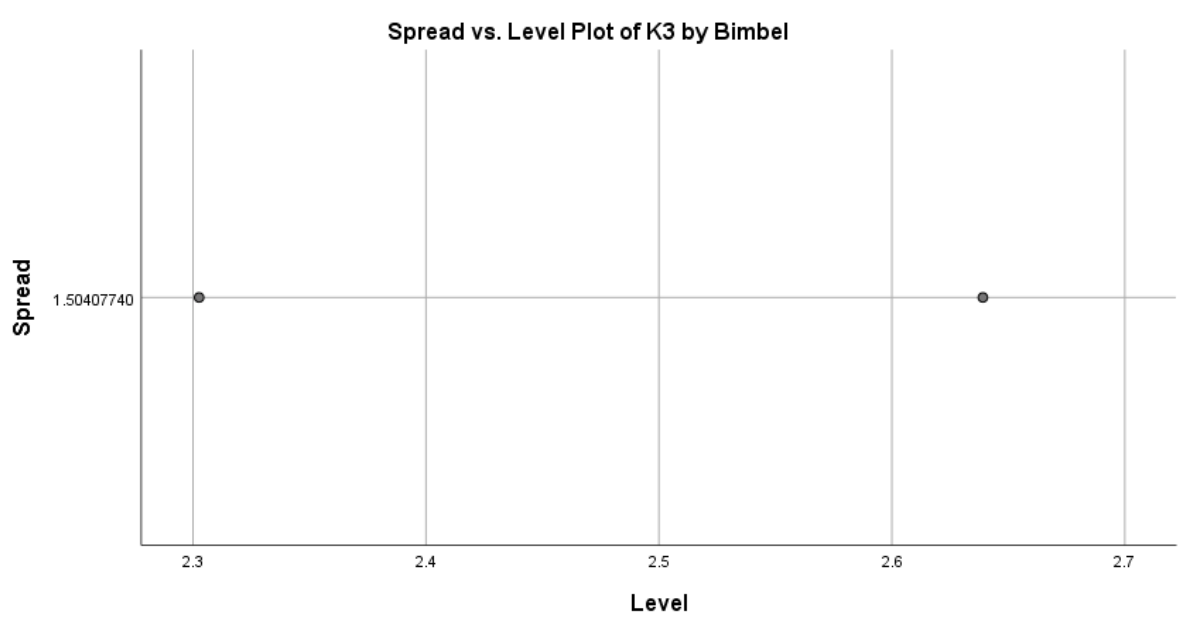

\* Plot of LN of Spread vs LN of Level  $Slope = 000 Power for transformation = 1000$ 

PPLOT /VARIABLES=K3 /NOLOG /NOSTANDARDIZE /TYPE=Q-Q /FRACTION=BLOM /TIES=MEAN /DIST=NORMAL.

### **PPlot**

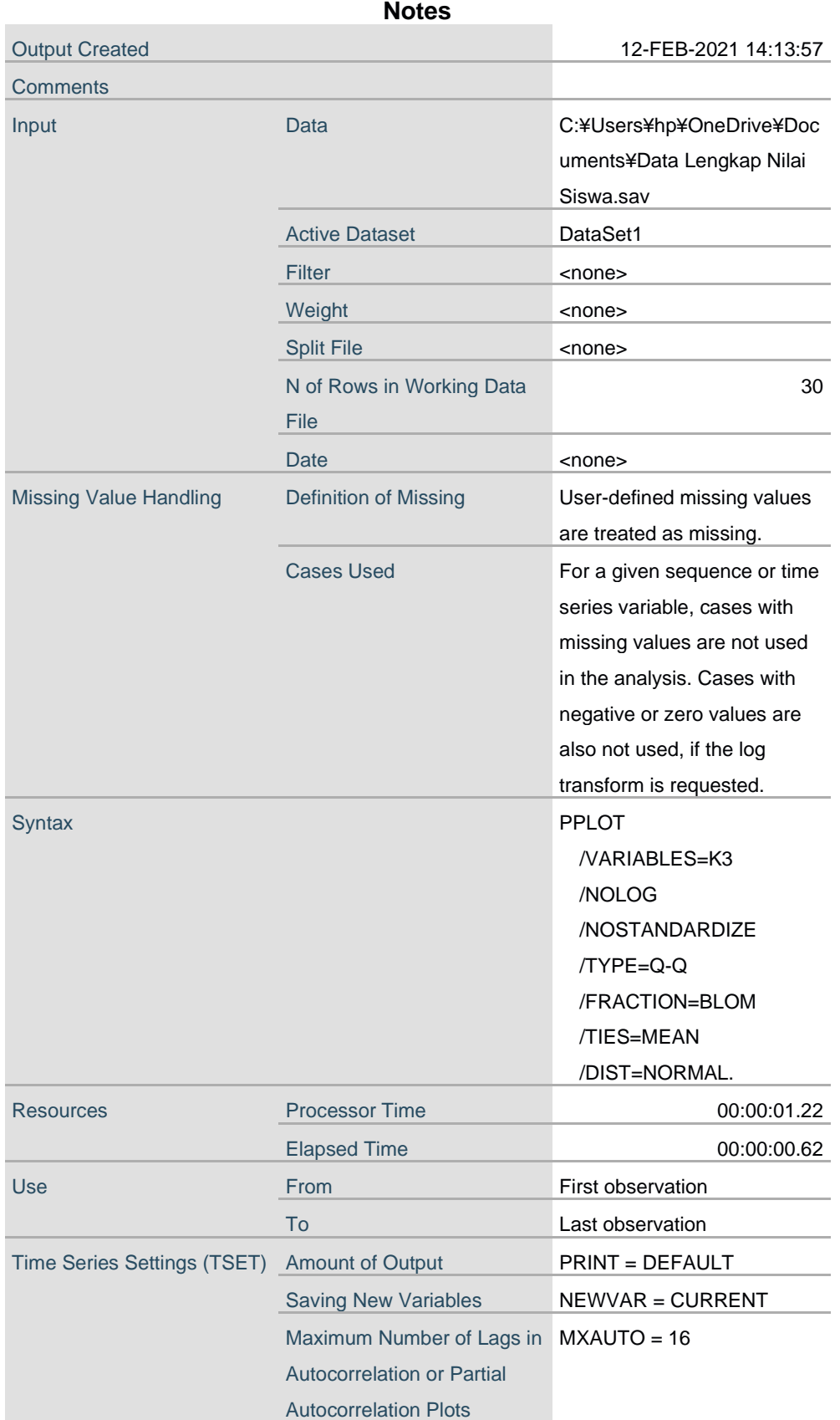

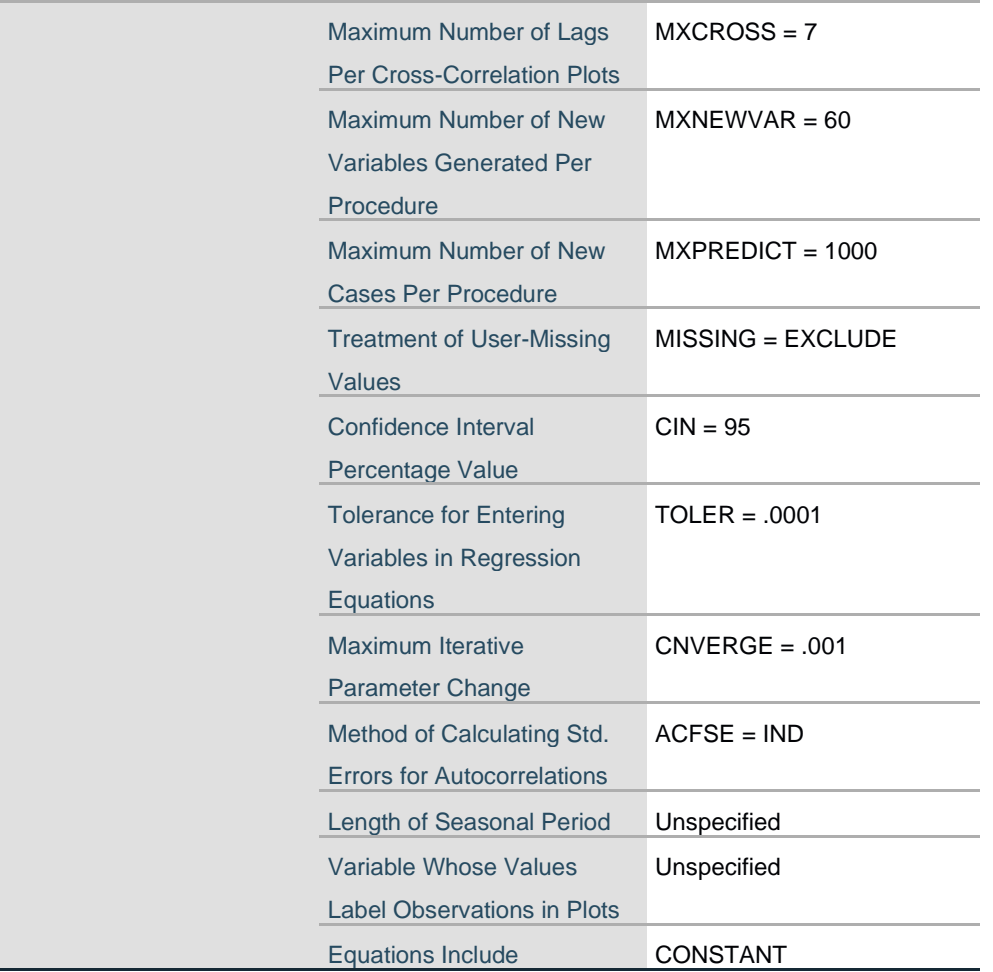

#### **Model Description**

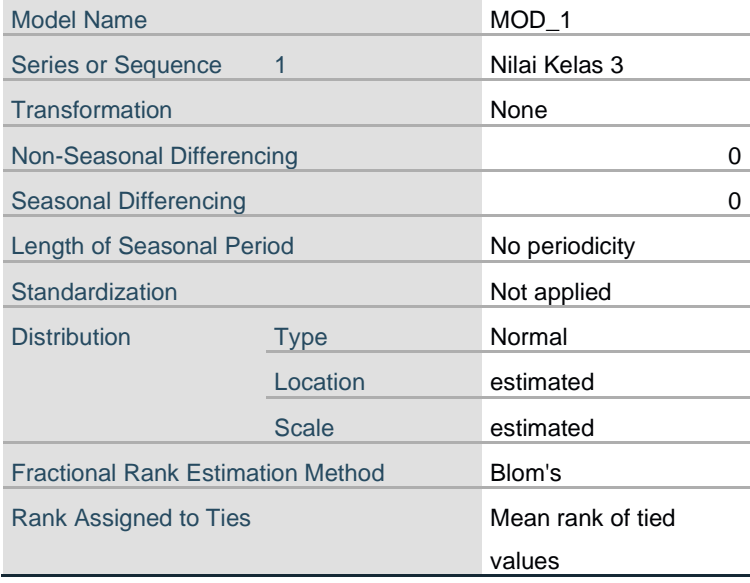

Applying the model specifications from MOD\_1

#### **Case Processing Summary**

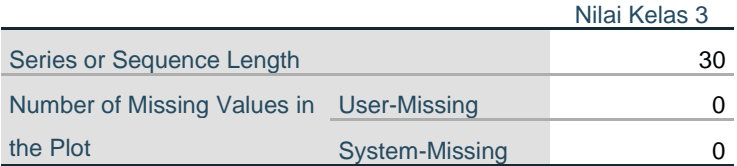

The cases are unweighted.

#### **Estimated Distribution Parameters**

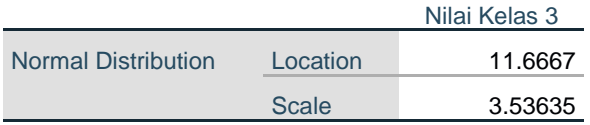

The cases are unweighted.

## **Nilai Kelas 3**

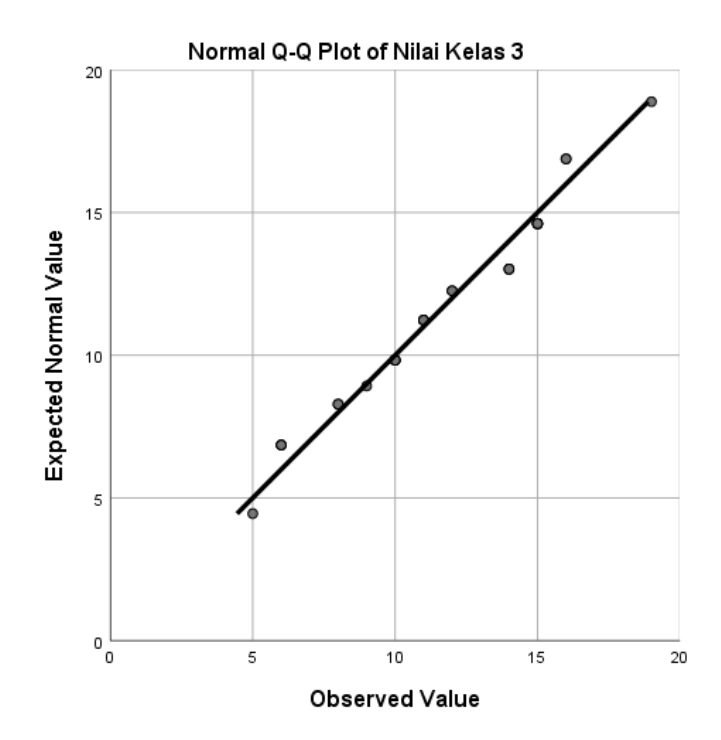

![](_page_6_Figure_0.jpeg)

**PPlot** 

![](_page_6_Picture_24.jpeg)

![](_page_7_Picture_175.jpeg)

![](_page_8_Picture_157.jpeg)

#### **Model Description**

![](_page_8_Picture_158.jpeg)

Applying the model specifications from MOD\_2

### **Case Processing Summary**

![](_page_8_Picture_159.jpeg)

The cases are unweighted.

### **Estimated Distribution Parameters**

![](_page_8_Picture_160.jpeg)

The cases are unweighted.

## Nilai Kelas 3

![](_page_9_Figure_1.jpeg)

![](_page_9_Figure_2.jpeg)

DATASET NAME DataSet2 WINDOW=FRONT. GET FILE='D:¥ELEX2020¥2020-2021¥Data¥Input¥Bab 5¥Data 5.2.sav'. DATASET NAME DataSet3 WINDOW=FRONT. DATASET CLOSE DataSet2. GET FILE='D:¥ELEX2020¥2020-2021¥Data¥Input¥Bab 6¥Data 6.4.sav'. DATASET NAME DataSet4 WINDOW=FRONT. GET FILE='D:¥ELEX2020¥2020-2021¥Data¥Input¥Bab 7¥Data 7.2.sav'. DATASET NAME DataSet5 WINDOW=FRONT. GET FILE='D:¥ELEX2020¥2020-2021¥Data¥Input¥Bab 7¥Data 7.3.sav'. DATASET NAME DataSet6 WINDOW=FRONT.